# **Source The Gap between Web Browser and IDE Hyper**

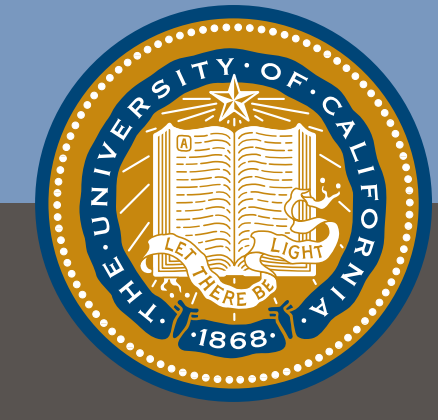

Björn Hartmann Mark Dhillon, Matthew Chan

University of California, Berkeley Computer Science Division & Berkeley Institute of Design

# Like Two Ships in the Night...

Developers spend significant time outside their code editor and inside their Web browser.

*19% of programming time is spent on the web (Brandt, CHI'10)*

Editors and browsers remain largely unaware of each other.

# Bridging the Gap

**Research idea**: Track web history directly inside source documents.

**Hypothesis**: Saving web pages visited while editing code can (1) help developers re-retrieve relevant pages and (2) facilitate code understanding.

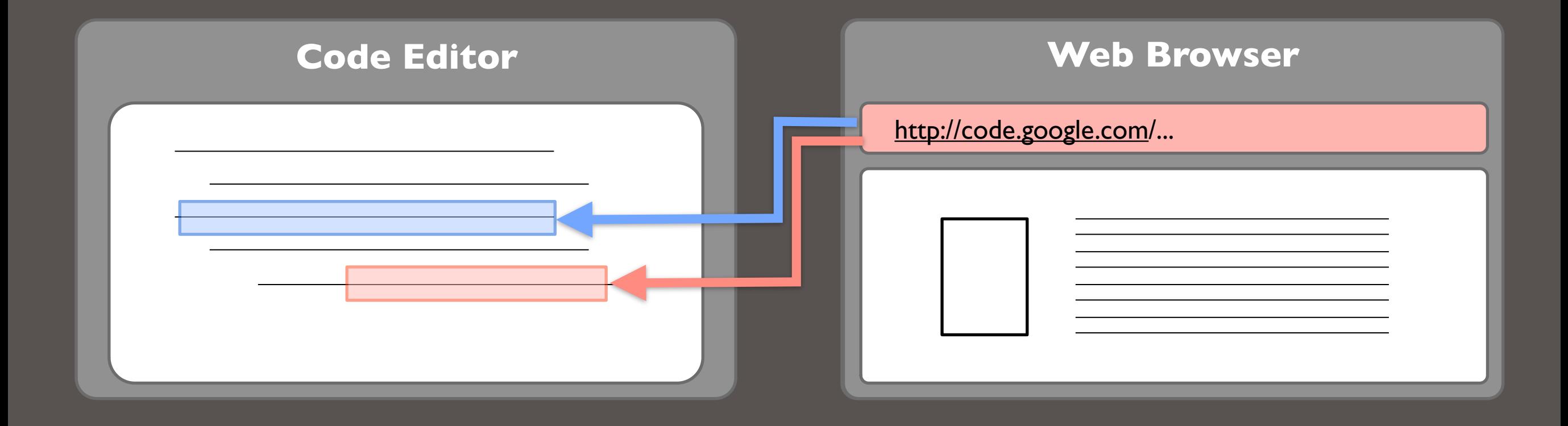

## HyperSource - CHI 2011 - May 11, 2011

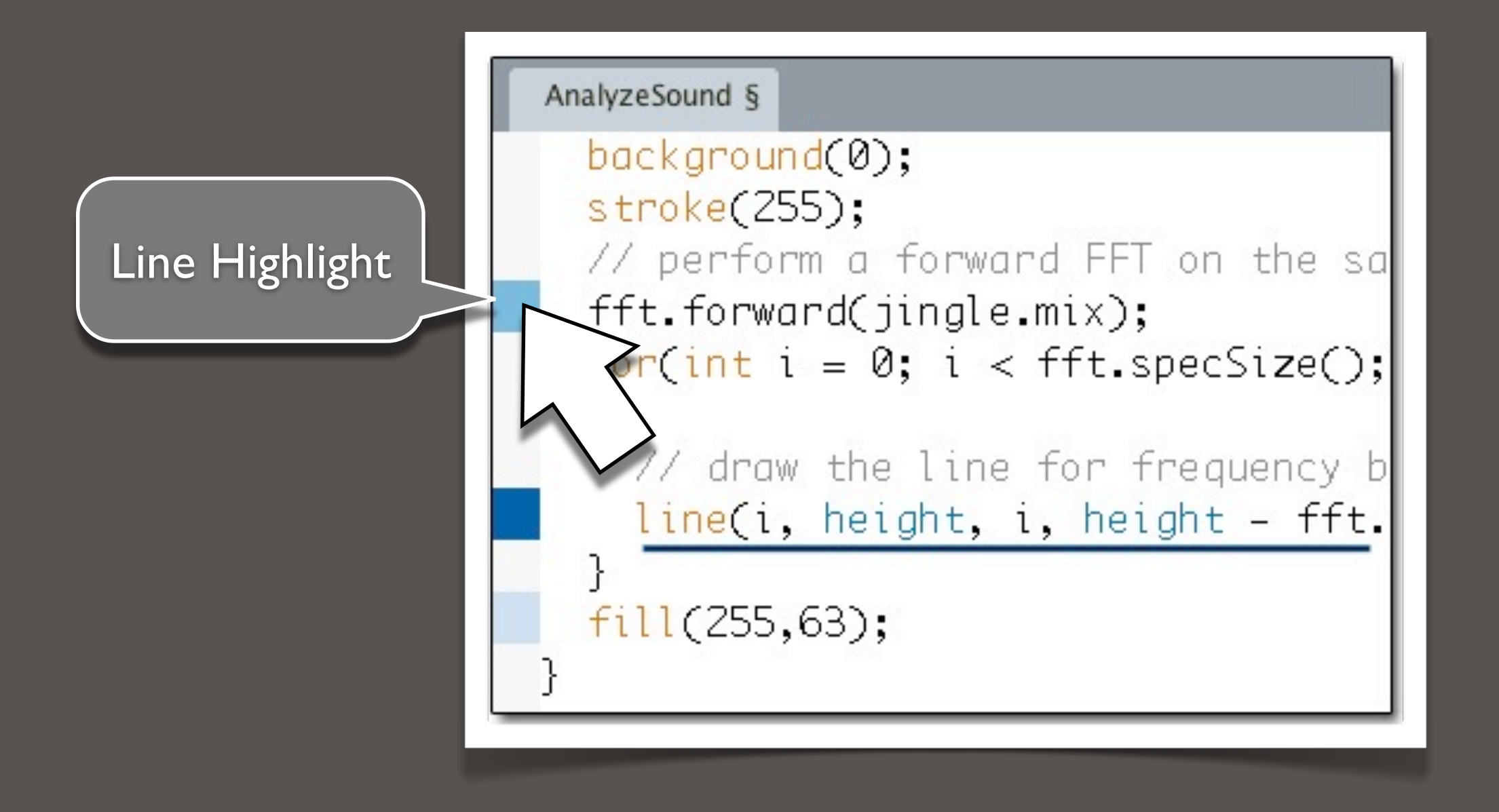

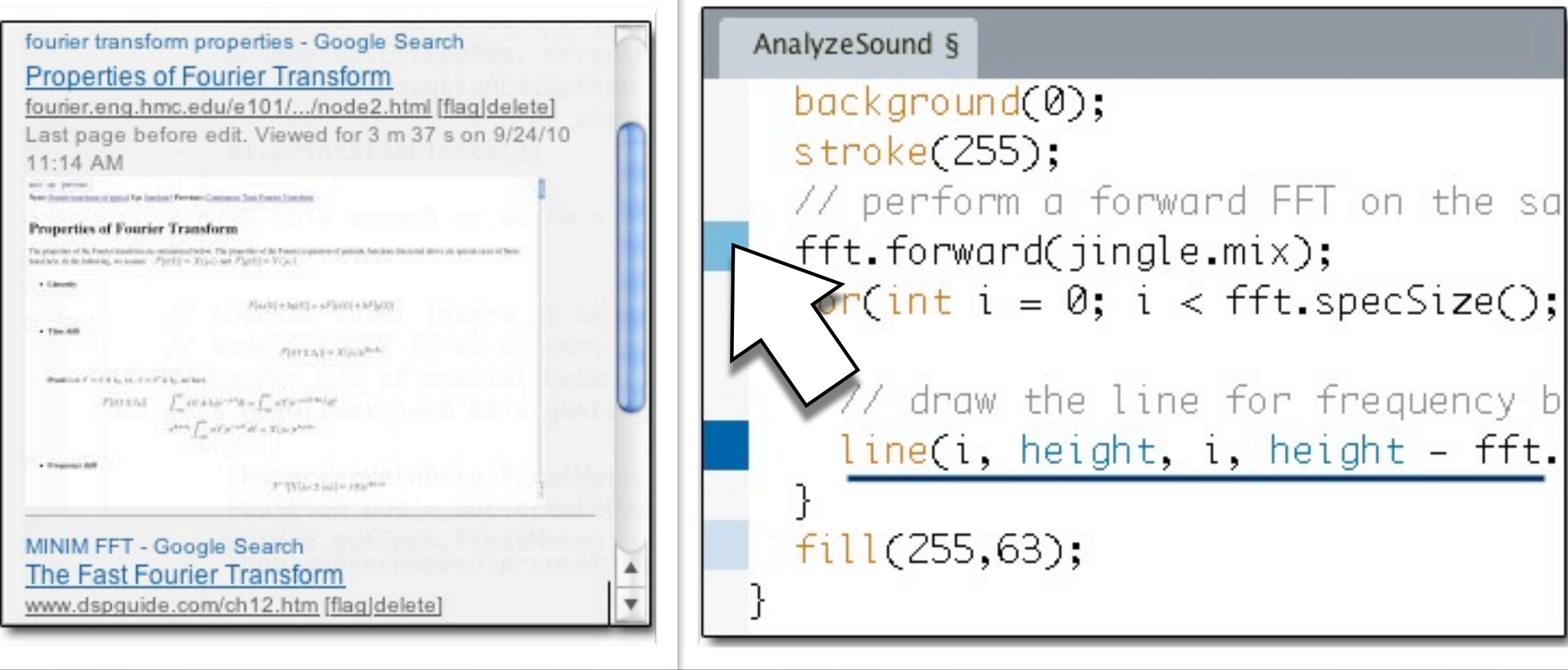

×.

sketch\_sep23a | Processing 0178

### sketch\_sep23a §

returnVal = SINGLE\_NODES.length; break,

#### return returnVal;

}

#### public static List<Dbject> parse(NodeList list, int type) { List<Dbject> returnVals = new ArrayList Object>();

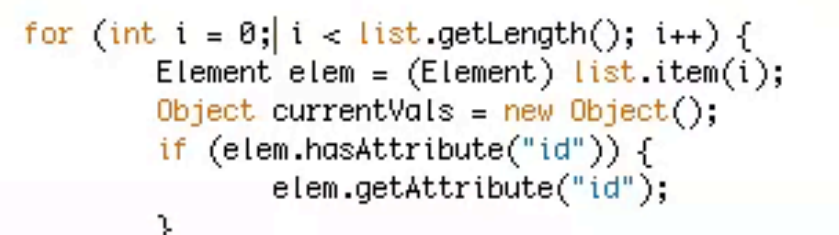

#### $NodeList$  elemkids = elem.getChildNodes $();$ if (elem.getNodeName().equals("genre") || elem.getNodeName().equals("style")) { // Then we're dealing with <genre> or <style> parsing if (elem.getTextContent().contains(("&"))) {

 $+$ 

v

System.out.println(elem.getTextContent());

elem.getTextContent();

 $\}$  else  $\{$ int numKidsFound =  $0$ ;

for (int  $j = 0$ ;  $j <$  elemKids.getLength();  $j_{++}$ ) { if (numKidsFound == getNodeCount(type)) { break.

 $\tilde{\phantom{a}}$ 

Android mode canceled.

set width:240 Size of log: 3 numEdits=0

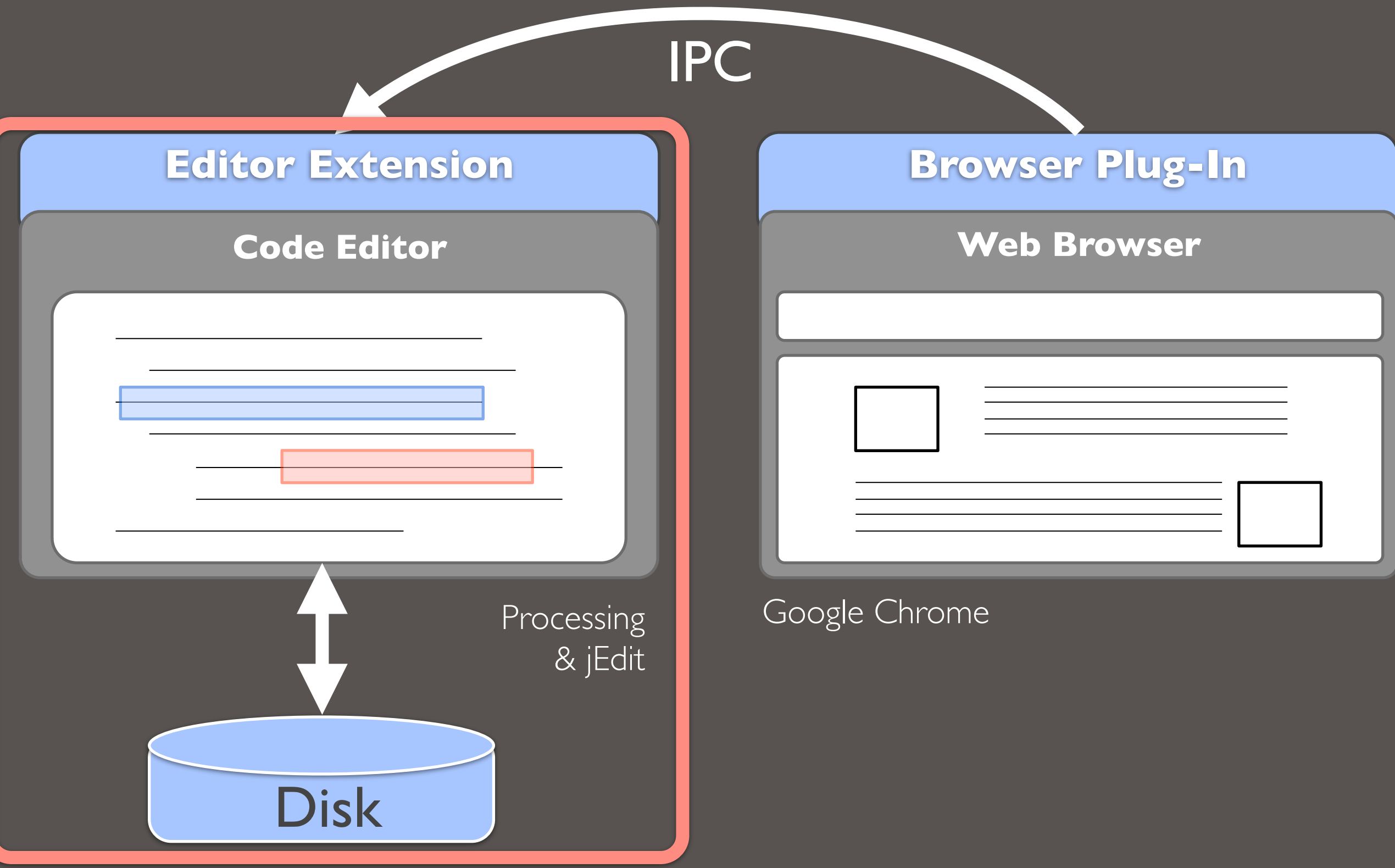

HyperSource - CHI 2011 - May 11, 2011

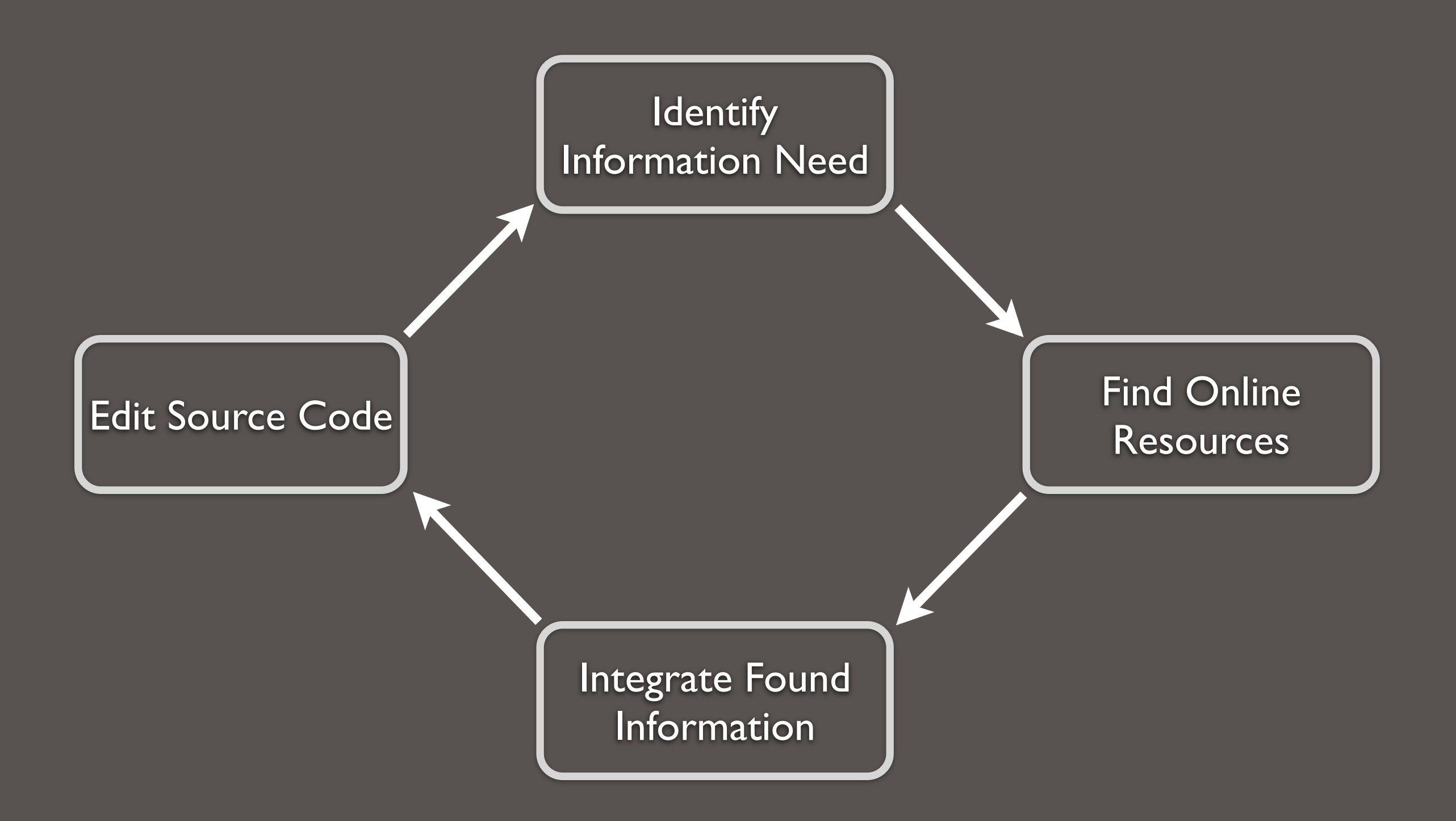

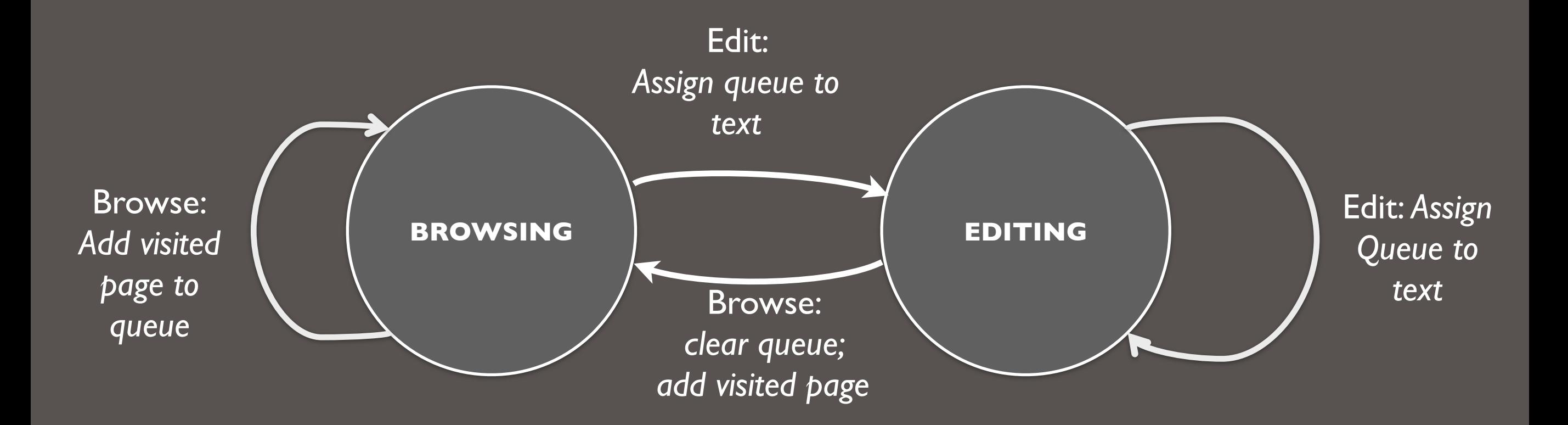

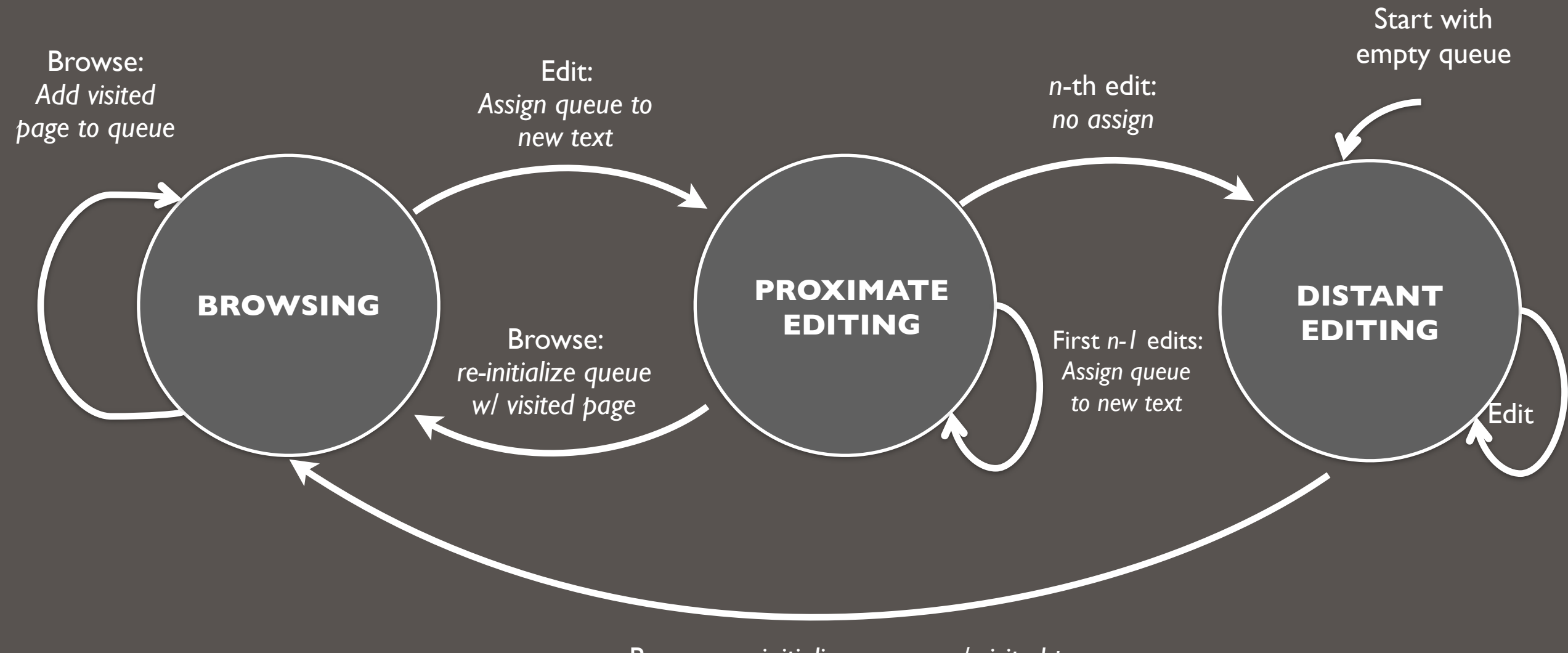

Browse: *re-initialize queue w/ visited page*

## | Maintaining annotations through edits

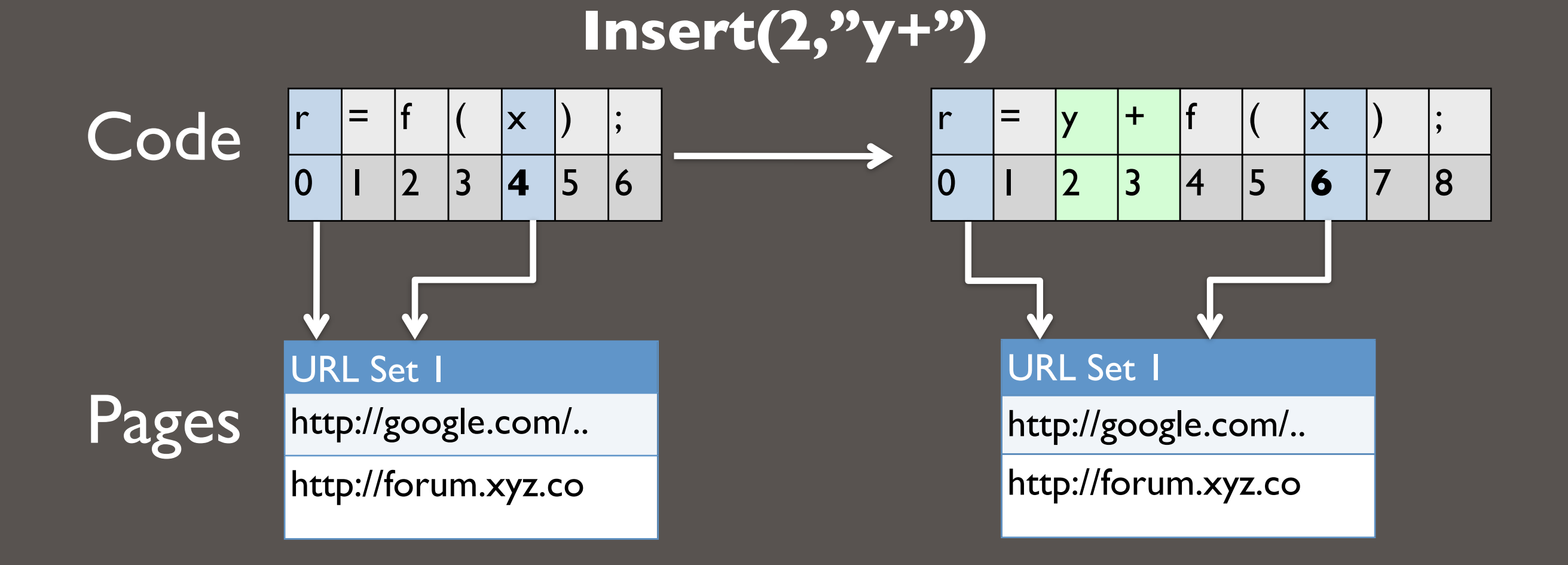

# Recording Too Much Data?

- 1. Page filtering
	- 1. Domain blacklists
	- 2. "Clear Queue"
	- 3. Delete individual items

# Recording Too Much Data?

- 1. Page filtering
	- 1. Domain blacklists
	- 2. "Clear Queue"
	- 3. Delete individual items
- 2. Relevance heuristics
	- 1. Copy & paste
	- 2. Final page before editing
	- 3. Explicit mark

# I User Experiences

HyperSource - CHI 2011 - May 11, 2011

## How much code gets annotated?

2 hours programming competition with HyperSource (n=4):

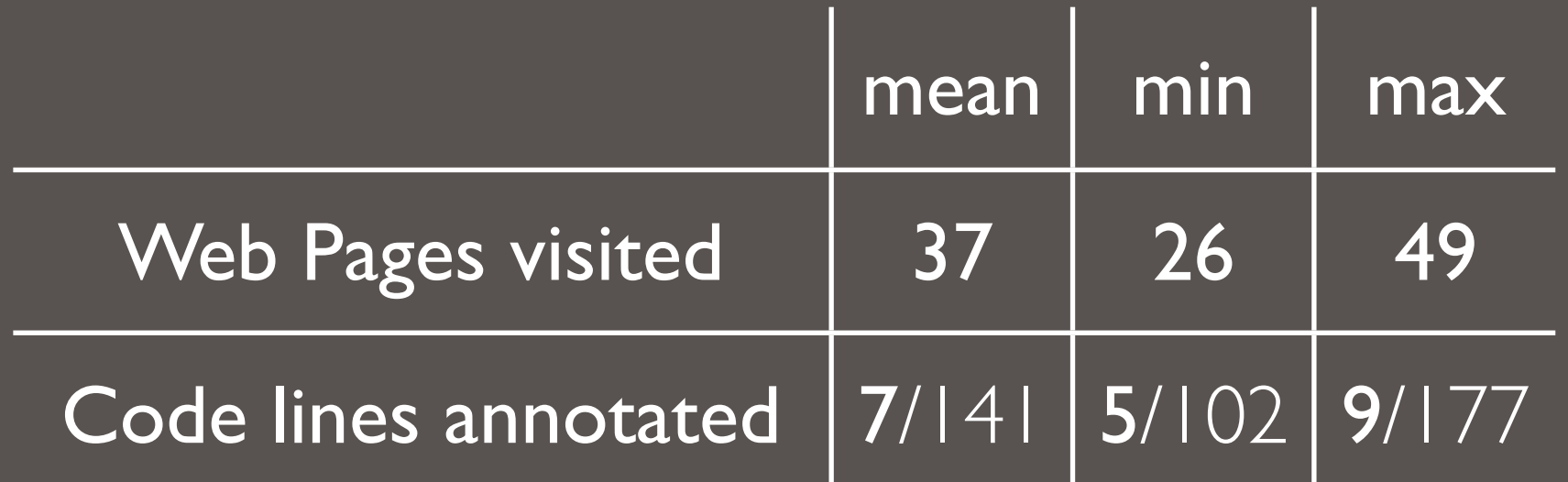

## How useful are annotations?

Review source files with and without annotations, then answer a series of questions about code (n=4).

## Survey feedback:

- Helped understand unfamiliar code: *"It was much easier to answer the questions with the annotated URLs"*
- Web pages were used as starting points

## Can this approach apply to other authoring tasks?

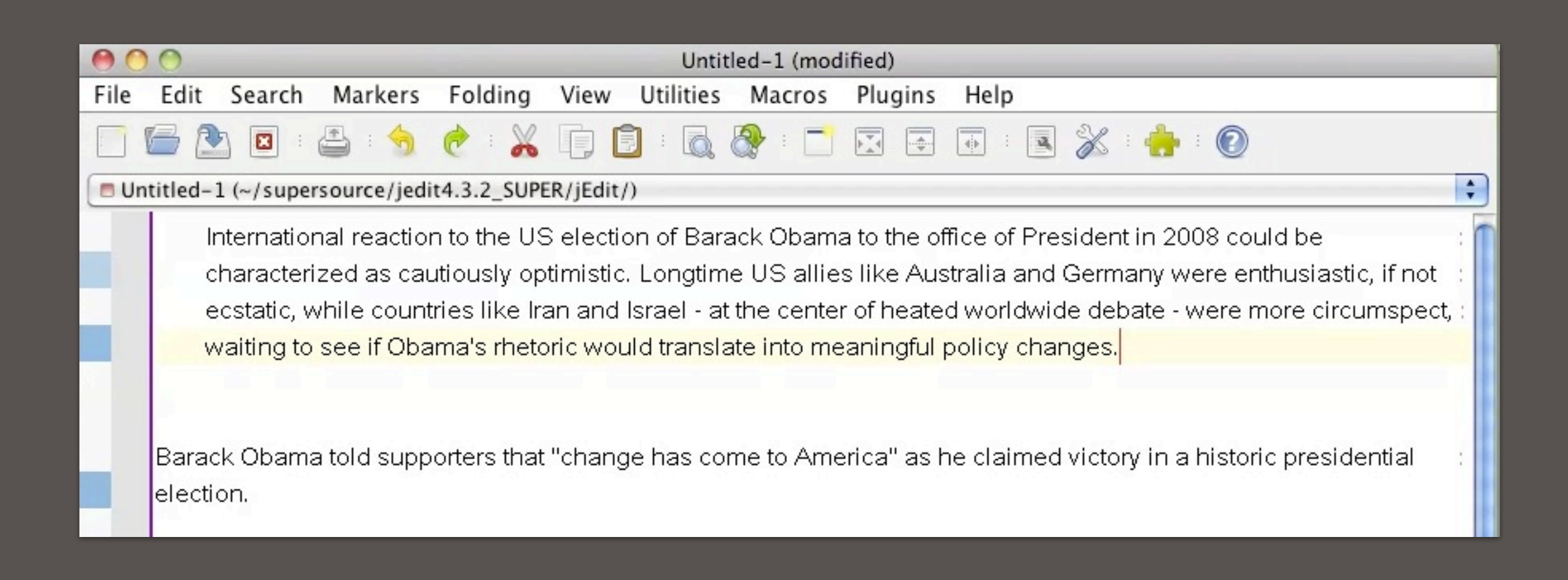

# HyperSource

Collects visited web pages and associate them with lines of code that developers subsequently write.

Tracks and shows associations within each source file.

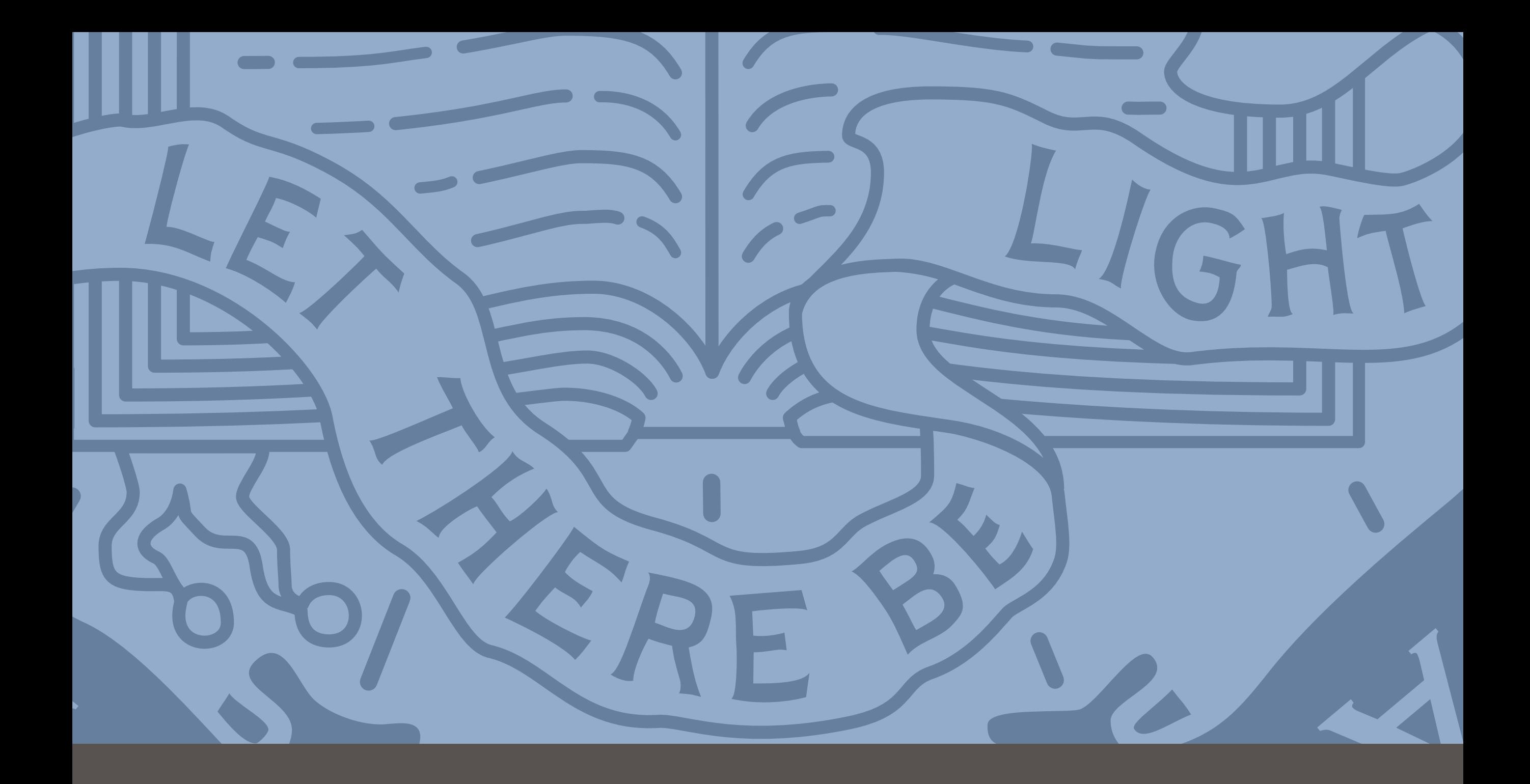

Questions: bjoern[@cs.berkeley.edu](mailto:bjoern@eecs.berkeley.edu) [cs.berkeley.edu/~bjoern](http://hci.berkeley.edu)